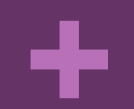

### **Evaluating** Speech Recognition

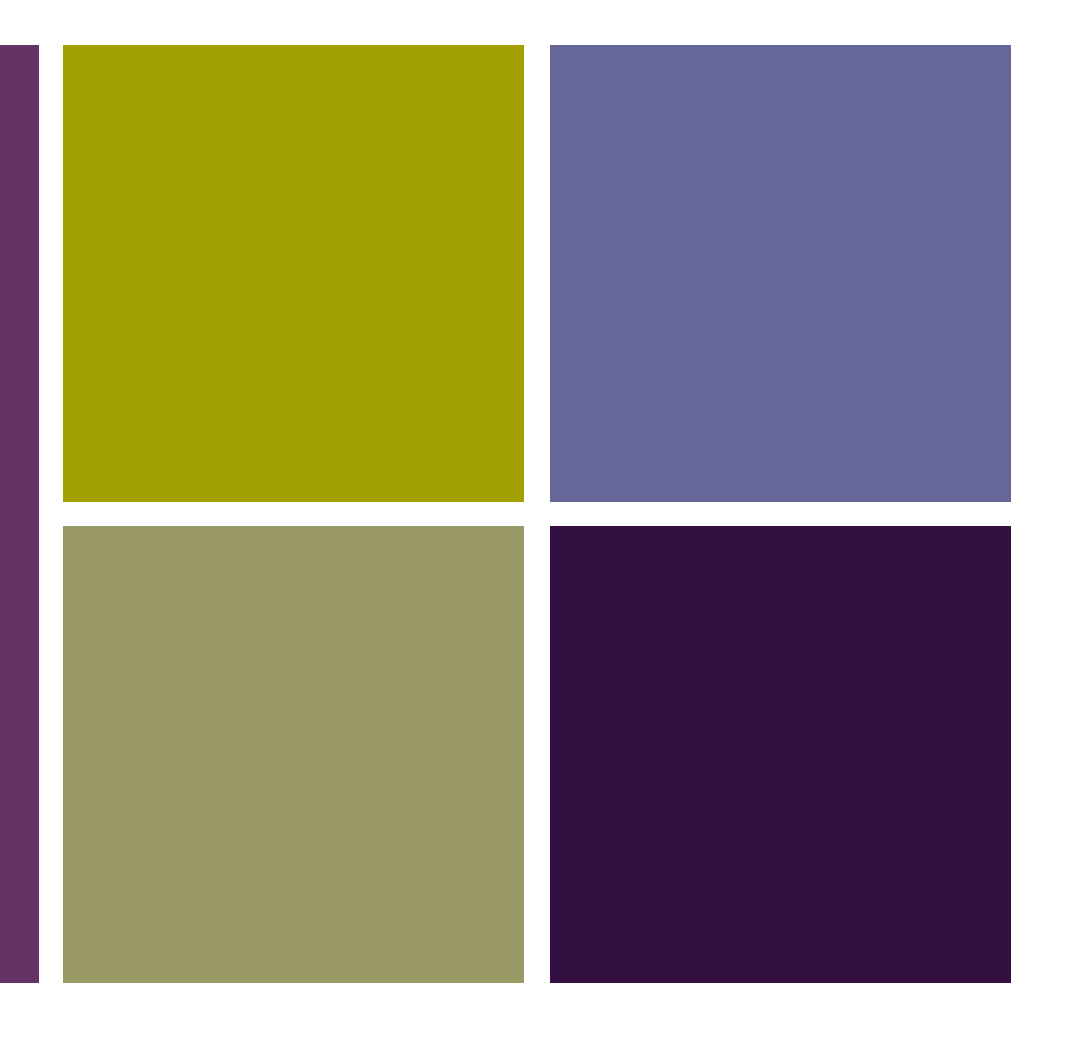

#### CS 136a Lecture 9

February 25, 2020 Professor Meteer

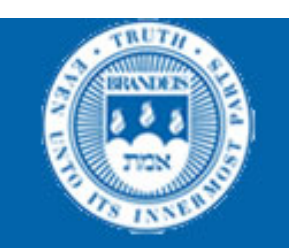

## **+** Testing

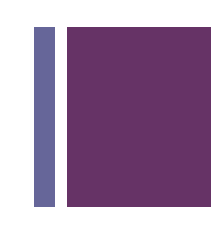

- All software requires regression testing
	- Develop tests that capture both standard use cases and edge use cases
	- At every release additional tests are developed to ensure new features work
	- $\blacksquare$  The software is also run through the original battery of tests to ensure new feature don't interfere with how previous features work
	- Tests are generally totally automated
- Testing user interfaces require the same regression testing
	- Challenge: you are testing a "path", which may be different depending on how previous steps worked
	- $\blacksquare$  How to create a regression test that isn't just trying things out

### **+** Two ways to Evaluate

- **n** Intrinsic Methods
	- **n** Transcription Accuracy
		- n Word Error Rate
		- **n** Automatic methods, toolkits
		- n Limitations
	- **n** Concept Accuracy
		- n Limitations
- n Extrinsic Methods
	- **n** Cheap (but not systematic)
		- **n** Put the grammar in an application
		- Deploy & see if people keep using it
	- **n** The right way (but can be expensive)
		- **n** Identify a set of test users
		- **n** Track actions & analyze

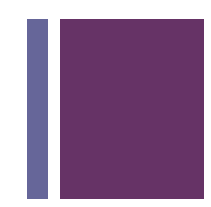

## **+** Component Evaluation

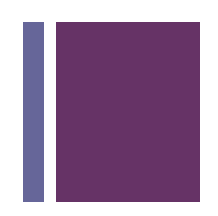

■ How to evaluate the 'goodness' of a word string output by a speech recognizer?

#### **n** Terms:

- ASR hypothesis: ASR output
- Reference transcription: ground truth what was actually said

### **+** Transcription Accuracy

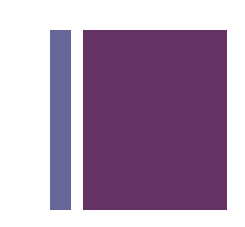

### ■ Word Error Rate (WER)

- Minimum Edit Distance: Distance in words between the ASR hypothesis and the reference transcription
	- Edit Distance: = (Substitutions+Insertions+Deletions)/N
	- For ASR, usually all weighted equally but different weights can be used to minimize difference types of errors
- $\blacksquare$  WER = Edit Distance \* 100
- **Applying "minimum edit distance" to speech** 
	- It's easy to recognizer speech
	- It's easy to wreck a nice beach
- What's the "edit distance"?

## **+** Other Types of Error Analysis

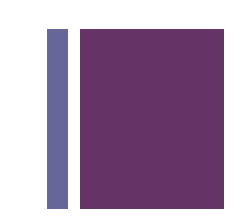

- What speakers are most often misrecognized (Doddington '98)
	- Sheep: speakers who are easily recognized
	- Goats: speakers who are really hard to recognize
	- **E** Lambs: speakers who are easily impersonated
	- Wolves: speakers who are good at impersonating others
- What sounds (context-dependent phones) are least well recognized?
	- Can we predict this?
- What words are most confusable (confusability matrix)?
	- Can we predict this?

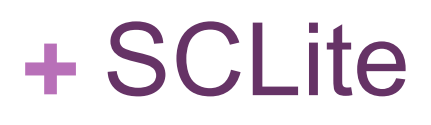

- **Program developed by NIST to score speech recognition** competitions
- $\blacksquare$  First run a speech recognizer on a set of audio files
- **n** Input to SCLite
	- ".ref" file with the actual transcriptions (one per line)
	- n ".hyp" file with the recognizers output (one per line)
- Output
	- Overall score (accuracy, substitutions, deletions, insertions)
	- Score by speaker (needs special file naming conventions)
	- Sentence by sentence errors
	- Summary of errors (how many of each substitution type, how often each word was deleted, inserted …)

### + Performance: results.sys

SYSTEM SUMMARY PERCENTAGES by SPEAKER

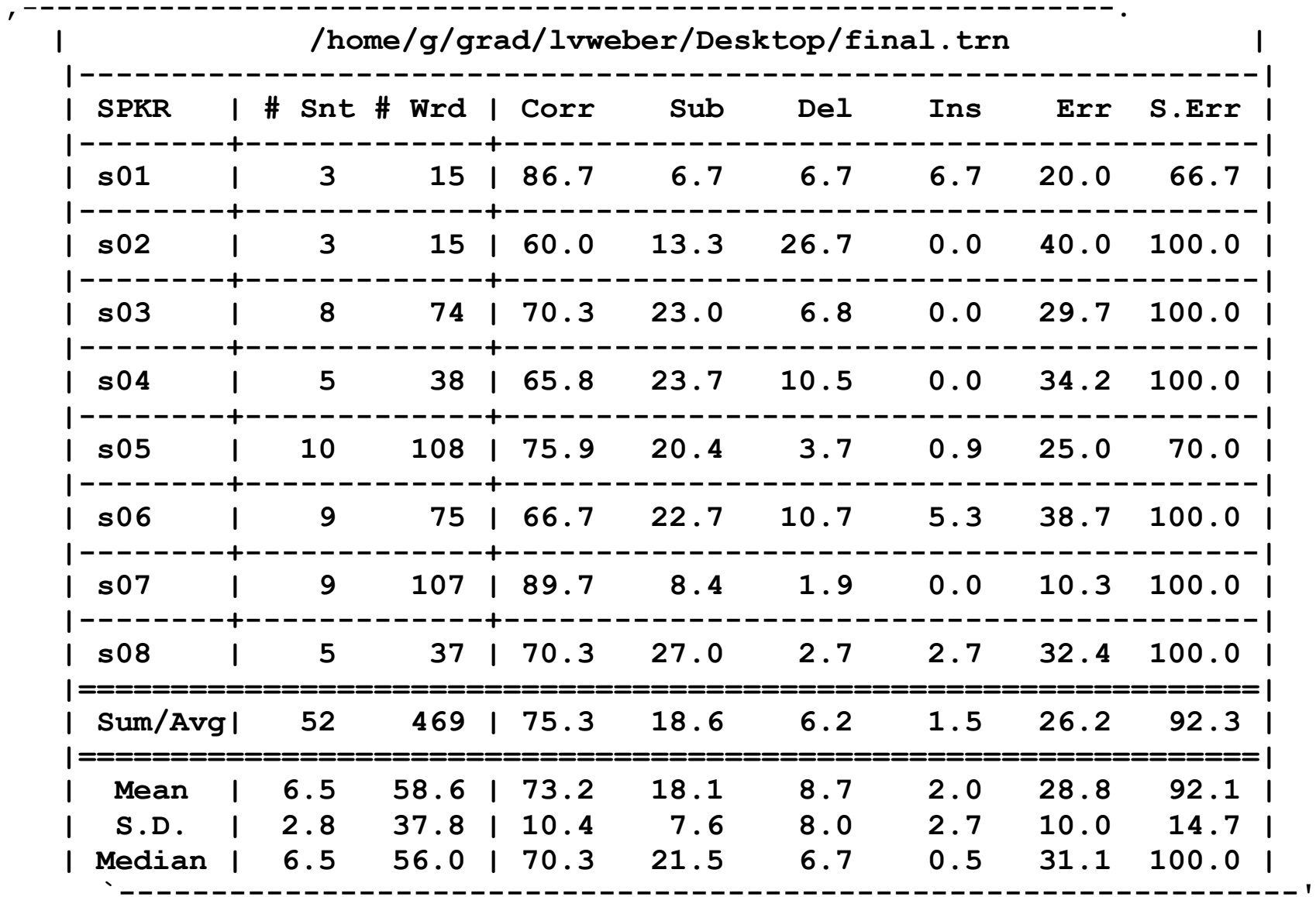

### **+**Evaluating Performance

 $\blacksquare$  Word Frror Rate =

100 \* (Insertions + Substitutions + Deletions) Total Words in Correct Transcript (note: WER can be > 100%)

Alignment example from .pra file

REF: portable \*\*\*\* PHONE UPSTAIRS last night so

HYP: portable FORM OF STORES last night so

Eval I S S

 $WER = 100 (1+2+0)/6 = 50%$ 

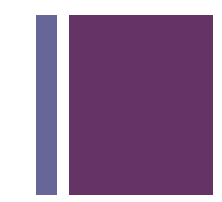

### **+** NIST sctk-1.3 scoring software: Computing WER with sclite

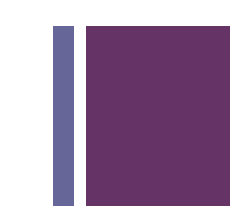

■ [http://www.nist.gov/speech/tools](http://www.nist.gov/speech/tools/)/

 $\blacksquare$  Sclite aligns a hypothesized text (HYP) (from the recognizer) with a correct or reference text (REF) (human transcribed)

```
id: (2347-b-013)
```
Scores: (#C #S #D #I) 9 3 1 2

REF: was an engineer SO I i was always with \*\*\*\* \*\*\*\* MEN UM and they

HYP: was an engineer \*\* AND i was always with THEM THEY ALL THAT and they

Eval: D S I I S S

### **+** Sclite output for error analysis: .dtl file

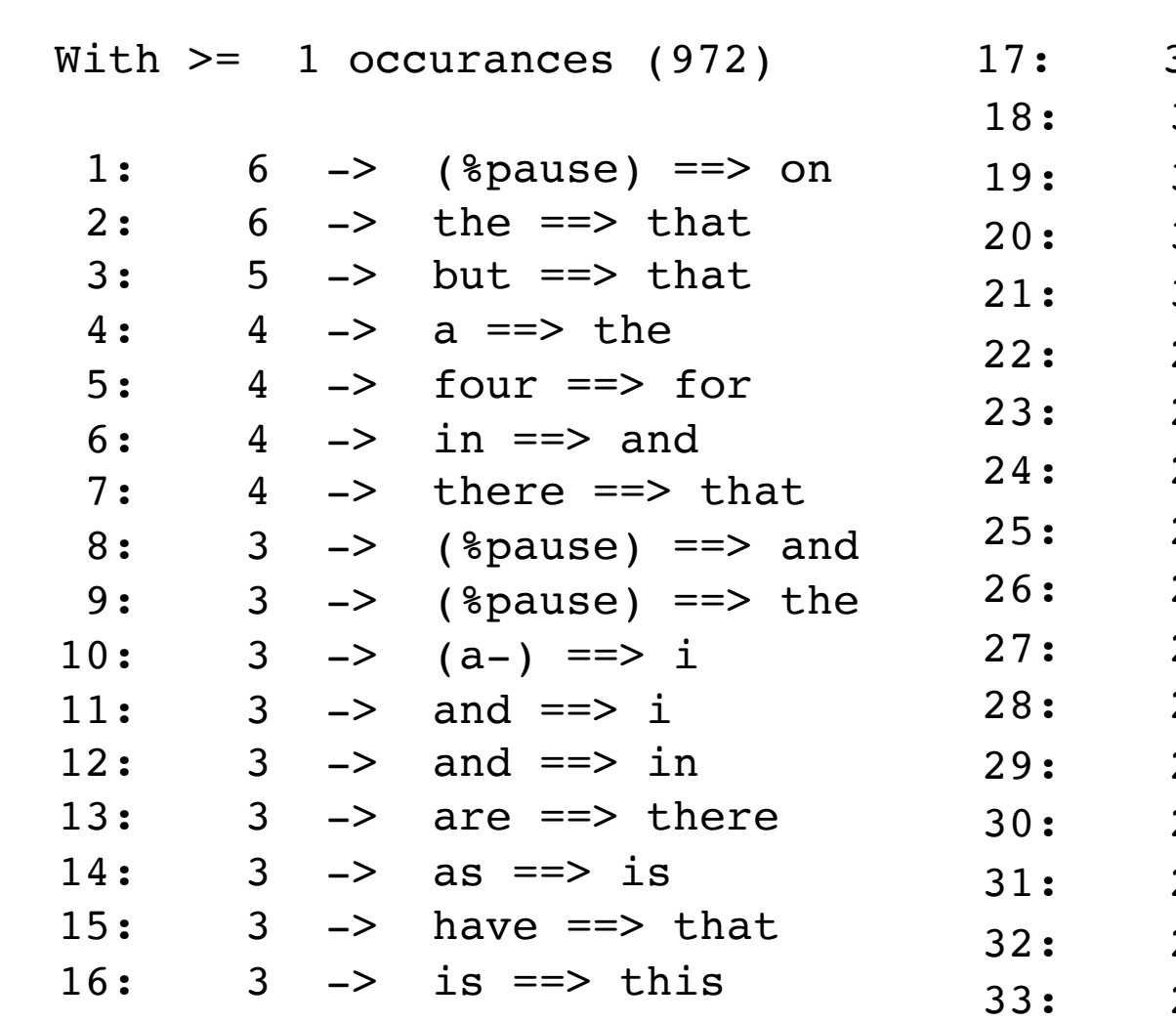

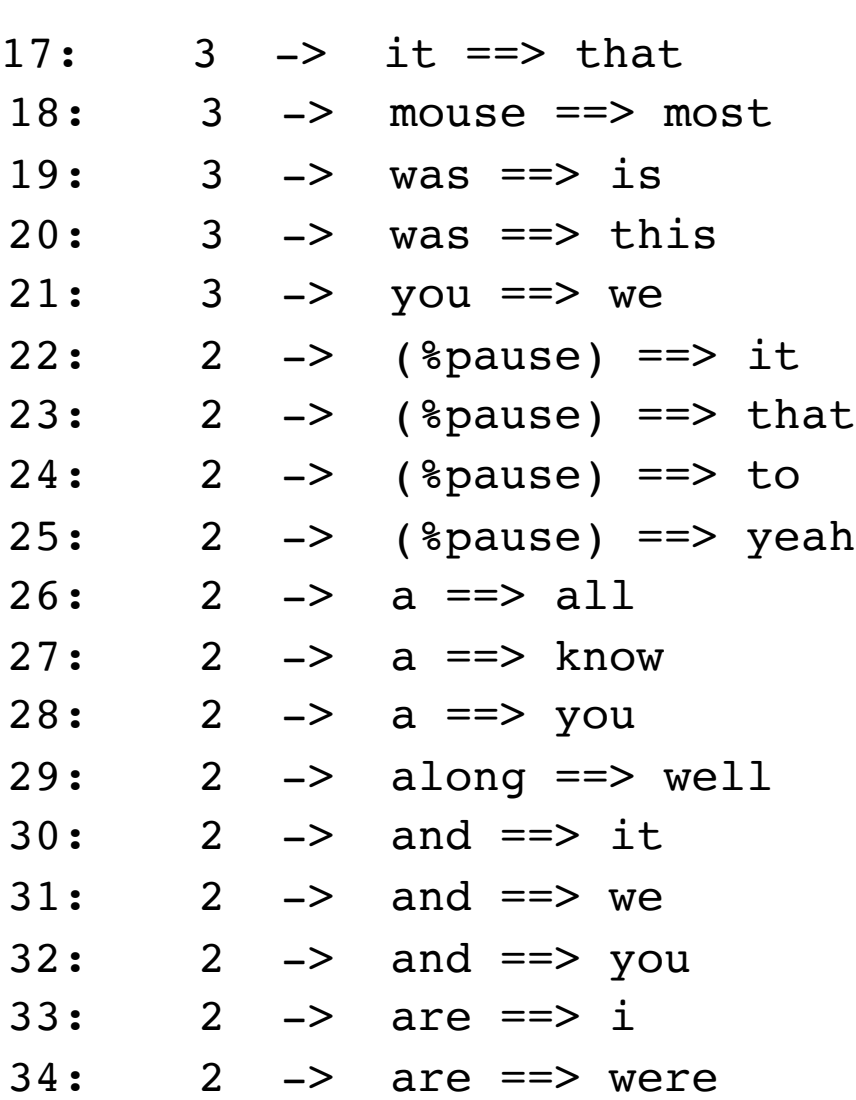

CONFUSION PAIRS Total (972)

## **+** Naming conventions

- SCLite assumes audio files and the utterances in the .ref and .hyp files follow specific naming conventions SPEAKER TEST <digit>
- $\blacksquare$  . ref and . hyp files use this convention to label each utterance using SNOR format
	- n Text (SPEAKER TEST <digit>)

#### ■ Examples

n .ref

Hi let me have a small spinach and feta pizza with bacon and diced tomatoes please (LDThorne\_001)

Hi can I get two small cheese pizzas please (LDThorne\_003)

I want a small Wisconsin six cheese pizza with pepperoni (LDThorne\_005)

 $\blacksquare$ .hyp

hi Let me have a small spinach and diced tomatoes please (LDThorne\_001)

Hi Can I get two small cheese pizzas please (LDThorne\_003)

i want a Small Extra Cheese pizza (LDThorne\_005)

### Are there better metrics than WER?

- WER useful to compute transcription accuracy
- But should we be more concerned with meaning ("semantic error rate")?
	- Good idea, but hard to agree on approach
	- **n** Applied mostly in spoken dialogue systems, where semantics desired is clear
	- What ASR applications will be different?
		- Speech-to-speech translation?
		- Medical dictation systems?

### Concept Accuracy

- Spoken Dialogue Systems often based on recognition of Domain Concepts
- $\blacksquare$  Input: I want to go to Boston from Baltimore on September 29.
- Goal: Maximize concept accuracy (total number of domain concepts in reference transcription of user input)

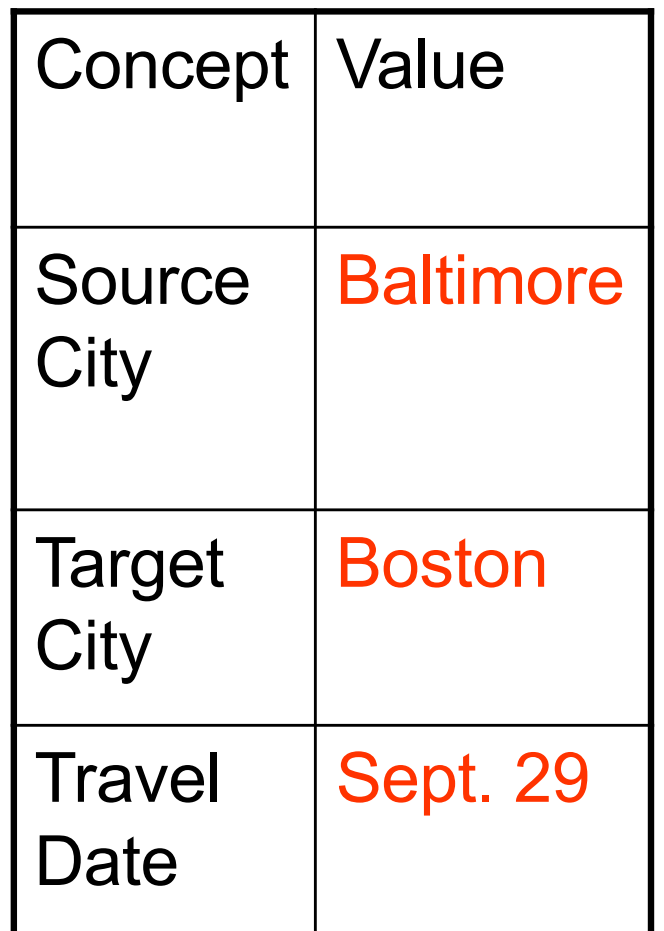

### **+** Concept Accuracy vs. WER

- 
- CA Score: How many domain concepts were correctly recognized of total N mentioned in reference transcription
	- Reference: I want to go from Boston to Baltimore on September 29
	- Hypothesis: Go from Boston to Baltimore on December 29
	- 2 concepts correctly recognized/3 concepts in ref transcription \* 100 = 66% Concept Accuracy
- $\blacksquare$  What is the WER?
	- $\blacksquare$  3 Ins+2 Subst+0Del/11  $*$  100 = 45% WER (55% Word Accuracy)

### **+** Sentence Error Rate

#### ■ Sentence Error Rate

- **n** Percentage of sentences with at least one error
	- **n** Transcription error
	- Concept error
- **No Which Metric is Better?** 
	- **n** Transcription accuracy?
	- Semantic accuracy?

### **+** Evaluating speech in Alexa

- $\blacksquare$  Need to have access to the history
	- Single history for all devices on the account
	- **n** Need to transform that into file format for evaluation
- Steps to avoid hand cleaning
	- $\blacksquare$  Open history on the web, copy and paste utterances into an editor

Alexa Today at 10:13 AM on Arlington Livingroom Echo Dot alexa what's the weatherToday at 10:05 AM on Marie's Echo Dot alexaToday at 10:05 AM on Marie's 4th Echo alexa what time is itToday at 8:31 AM on Marie's 4th Echo play w. b. u. r.Today at 7:37 AM on Arlington Livingroom Echo Dot alexaToday at 7:37 AM on Arlington Livingroom Echo Dot

#### ■ Goal:

- Grouped by source (e.g. which group the utterances belong to)
- **n** Ordered by time
- n Without the "alexa" start word

## **+** Cleaning Alexa History Data

 $\blacksquare$  Review the format **Off Today at** 8:39 **AM on** Arlington Livingroom Echo Dot **Alexa Today at** 8:38 **AM on** Arlington Livingroom Echo Dot **alexa what time is it Today at** 8:31 **AM on** Marie's 4th Echo **what's the weather tomorrow Yesterday** at 11:25 **PM on** Marie's Echo Dot **Alexa Yesterday at** 11:25 **PM on** Marie's Echo Dot

■ Need: Utterance, time, source

**n** Requirements

- Remove "alexa": Text editor with "replace"
- Remove unnecessary words: "Today at", "AM on"
- $\blacksquare$  Sort so that all the utterances from the same device and in order of time

## **+** Running SCLite

**n** Direct call

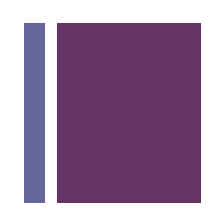

- sclite –r results.ref -h results.hyp -i rm –O results dir/ -o all
- sclite –r results.ref -h results.hyp -i rm –O results dir/ -o dtl
	- **n** DTL output shows details on substitutions, deletions and insertions

## **+** Final steps

#### **■ Excel**

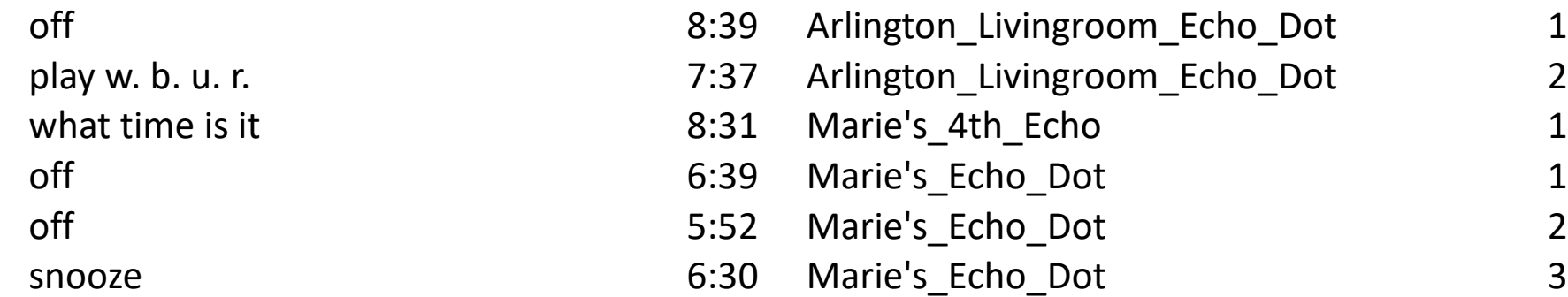

#### ■ Concatenate

off (Arlington Livingroom\_Echo\_Dot\_1) play w. b. u. r. (Arlington\_Livingroom\_Echo\_Dot\_2) what time is it (Marie's 4th Echo 1) off (Marie's Echo Dot 1) off (Marie's\_Echo\_Dot\_2) snooze (Marie's Echo Dot 3) what's the weather (Marie's Echo Dot 4) what's the weather tomorrow (Marie's Echo Dot 5)

### **+** Creating the .ref file

■ Transcribe your utterances (wav files)

I would like a small cheese pizza (YOURNAME\_001) I would like two large chicken pizzas (YOURNAME\_002) I would like three medium cheese pizzas please (YOURNAME\_003) I would like one large cheese pizza and one large pepperoni pizza (YOURNAME\_004) I want one medium pepperoni and sausage pizza (YOURNAME\_005) Can I get um one medium spinach pizza please (YOURNAME\_006) I want one medium pepperoni and sausage pizza and one small mushroom pizza (YOURNAME\_007) Can I get one large pizza with pepperoni please (YOURNAME\_008) I want two small pizzas with sausage and one small pizza with mushrooms (YOURNAME\_009) I would like um five medium pizzas with sliced italian sausage

(YOURNAME\_010)

## **+** Creating the .hyp file

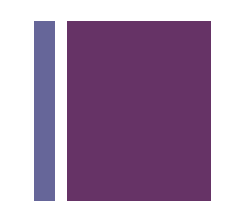

### Loop through the directory of .emma files

```
while (<INFILE>) {
```
chomp;

```
if (/"hypothesis":\s+"(.*)"/) { #this will be different for emma
$hyp = $1;
```

```
print OUTHYP "$hyp ($fname)\n";
```
next;

} }

### **+** Method

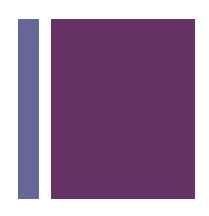

- Text editor with an easy way to do global replace
- **n** Turn it into csy format
- $\blacksquare$  Read into excel

#### ■ Sort

- **First on text so empty utterances can be deleted**
- $\blacksquare$  Next on device, then time
- Create the final version: SNOR format
	- **First, get rid of spaces in device name**
	- **Number sequentially within a device**
	- n Concatenate

### **+** Fixing the audio

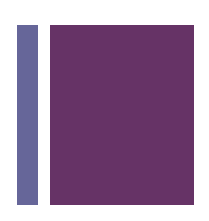

■ SOX: The Swiss Army knife of audio processing

- Available through Sourceforce here:
	- http://sourceforge.net/projects/sox/files/sox/
- Copy it into /Applications/ and double click on the compressed file (if it didn't open into a directory by itself). Set the path environment variable from the terminal command line:
	- export PATH=\$PATH:/Applications/sox-14.4.1/

# **+** Using Sox

- $\blacksquare$  Get information about the file
	- soxi 001.wav
		- Input File : '001.wav'
		- Channels : 2
		- Sample Rate : 44100
		- Precision : 16-bit
		- Duration : 00:00:02.46 = 108544 samples = 184.599 CDDA sectors
		- File Size : 434k
		- Bit Rate : 1.41M
		- Sample Encoding: 16-bit Signed Integer PCM
- $\blacksquare$  Change the file sox 001.wav -r 8000 0015.wav
- $\blacksquare$  Resulting file soxi 0015.wav Input File : '0015.wav' Channels : 2 Sample Rate : 8000 Precision : 16-bit

…

## **+** Operating in a batch

```
#!/usr/bin/perl –w
$audio dir = shift@ARGV
opendir(DIR,$audio_dir) || die "Can't open $audio_dir";
local(@filenames) = readdir(DIR);
closedir(DIR);
```
 $\text{Southout}$  dir = shift@ARGV; #output directory print "Input: \$audio\_dir Output: output\_dir\n";

#### **for \$file (@filenames) {**

```
if ($file =~ \land wav/) {
 $wavfile = $audio dir . $file;
 $file =~s/wav/emma;
 \text{South} = \text{South} dir . \text{file};
 print "Processing $wavfile to $outfile\n";
  system("bash scripts/call_reco.sh $wavfile $outfile");
```
}}